## Package 'iSEEhub'

April 30, 2025

<span id="page-0-0"></span>Title iSEE for the Bioconductor ExperimentHub

Version 1.11.0

Date 2024-10-01

- Description This package defines a custom landing page for an iSEE app interfacing with the Bioconductor ExperimentHub. The landing page allows users to browse the ExperimentHub, select a data set, download and cache it, and import it directly into a Bioconductor iSEE app.
- License Artistic-2.0

URL <https://github.com/iSEE/iSEEhub>

BugReports <https://support.bioconductor.org/t/iSEEhub>

biocViews DataImport, ImmunoOncology Infrastructure, ShinyApps, SingleCell, Software

Encoding UTF-8

Roxygen list(markdown = TRUE)

RoxygenNote 7.2.1

Depends SummarizedExperiment, SingleCellExperiment, ExperimentHub

- Imports AnnotationHub, BiocManager, DT, iSEE, methods, rintrojs, S4Vectors, shiny, shinydashboard, shinyjs, utils
- Suggests BiocStyle, covr, knitr, RefManageR, rmarkdown, sessioninfo, testthat  $(>= 3.0.0)$ , nullrangesData
- Enhances BioPlex, biscuiteerData, bodymapRat, CLLmethylation, CopyNeutralIMA, curatedAdipoArray, curatedAdipoChIP, curatedMetagenomicData, curatedTCGAData, DMRcatedata, DuoClustering2018, easierData, emtdata, epimutacionsData, FieldEffectCrc, GenomicDistributionsData, GSE103322, GSE13015, GSE62944, HDCytoData, HMP16SData, HumanAffyData, imcdatasets, mcsurvdata, MetaGxBreast, MetaGxOvarian, MetaGxPancreas, MethylSeqData, muscData, NxtIRFdata, ObMiTi, quantiseqr, restfulSEData, RLHub, sesameData, SimBenchData, SingleCellMultiModal, SingleMoleculeFootprintingData, spatialDmelxsim, STexampleData, TabulaMurisData, TabulaMurisSenisData, TENxVisiumData, tissueTreg, VectraPolarisData, xcoredata

#### Config/testthat/edition 3

<span id="page-1-0"></span> $2<sup>2</sup>$ 

VignetteBuilder knitr git\_url https://git.bioconductor.org/packages/iSEEhub git branch devel git\_last\_commit 82adff5 git\_last\_commit\_date 2025-04-15 Repository Bioconductor 3.22 Date/Publication 2025-04-29 Author Kevin Rue-Albrecht [aut, cre] (ORCID: <<https://orcid.org/0000-0003-3899-3872>>)

Maintainer Kevin Rue-Albrecht <kevinrue67@gmail.com>

### **Contents**

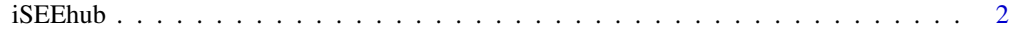

#### **Index** [3](#page-2-0)

iSEEhub *iSEEhub app*

#### Description

iSEEhub app

#### Usage

iSEEhub(ehub, runtime\_install = FALSE)

#### Arguments

ehub An [ExperimentHub\(\)](#page-0-0) object.

runtime\_install

A logical scalar indicating whether the app may allow users whether to install data set dependencies at runtime using [BiocManager::install\(\)](#page-0-0) through a modal prompt.

#### Value

An [iSEE\(\)](#page-0-0) app with a custom landing page interfacing with ehub.

#### Examples

```
library(ExperimentHub)
ehub <- ExperimentHub()
app <- iSEEhub(ehub)
if (interactive()) {
  shiny::runApp(app, port = 1234)
}
```
# <span id="page-2-0"></span>Index

BiocManager::install(), *[2](#page-1-0)*

ExperimentHub(), *[2](#page-1-0)*

iSEE(), *[2](#page-1-0)* iSEEhub, [2](#page-1-0)